雑感 標準偏差が整数のデータ(続)

- 雑感 99 で「標準偏差が整数のデータ」を載せたが, データ 数が 10 のもののセットだから,組み合わせて用いる場合,10 の倍数のデータに限られる.

半端な数のデータにはどう対応したらいいか. その都度, (EXCEL か何かで確認しながら調整して)作ってしまえばいい のだが、他に方法はないか.

■ 偶数個にするには妙手がある.

雑感 93「データの分析のオリジナル問題」に載せた問題の(2) の結果が使える.

標本数 n (≧2) のデータ X = { x<sub>1</sub>, x<sub>2</sub>, x<sub>3</sub>, …, x<sub>n</sub> } の平均値 が $m$ , 標準偏差が $\sigma$ (>0)であるとする. (2)  $X$ に2 つの標本 $y_1, y_2$  ( $y_1 \geqq y_2$ )を付け加えたデータで, 平均値も標準偏差も変わらないとき,  $y_1,\,y_2\,$ を求めよ.

結果は, $y_1$ = $m$ + $\sigma$ ,  $y_2$ = $m$ − $\sigma$  であり,雑感 93 にも書いたよ うに, 「データ X に  $m$ + $\sigma$  の値を持つ標本を  $p$  個と  $m$ - $\sigma$  の値を 持つ標本を 個付け加えても,平均値も標準偏差も変わらない」 のである.

したがって,雑感 99 に載せたデータ数 10,平均値 0 のデータ に対して, そのデータの標準偏差σに対して, 値σと値-σのデ ータを同数付け加えればいいのだ.

例えば,データ数 12,標準偏差 3,平均値 0 のデータが必要 ならば, データ{4, 3, 3, 2, 1, 0, -1, -3, -4, -5} (分 散 9) に, 3, -3 のデータを付け加えて  $\{4, 3, 3, 3, 2, 1, 0, -1, -3, -3, -4, -5\}$ というデータを作ればいいのである.

■ しかし、奇数個にするにはこの手は使えない.したがって, 元になる奇数個のデータが必要になる.

EXCEL で調整しながら、実験的に標本数 9 のデータを作った ものが,下の表である.

分散の値が偶数に限られているのは,致し方ないことである. 実際,平均値 0 から $\sum^9 x_k = 0$  で,

$$
9\sigma^2 = \sum_{k=1}^9 x_k^2 - 0^2 = \left(\sum_{k=1}^9 x_k\right)^2 - 2\sum_{i \neq j} x_i x_j = -2\sum_{i \neq j} x_i x_j
$$

であり,  $x_k$  (1≦ $k \leq 9$ ),  $\sigma^2$ が整数であるならば,  $\sigma^2$ は偶数に 限られるのである.

これを元にして, B, H, A∪B∪E な どのデータに偶数 個のデータを先程 と同じように付け 加えていけば,整 数の標準偏差を持 つ奇数個のデータ を作ることができ る.

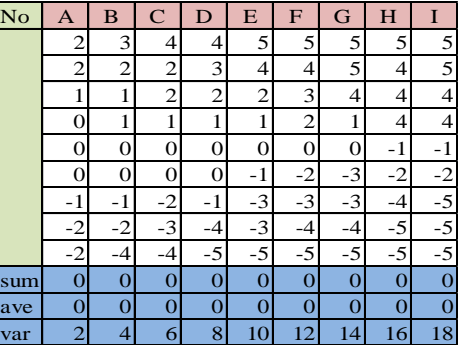

なお,老婆心ながら付言すれば,雑感 99 のデータとこのデー タを組み合わせて用いることはできない.それは,データ数が 10 と 9 のように異なるからである.